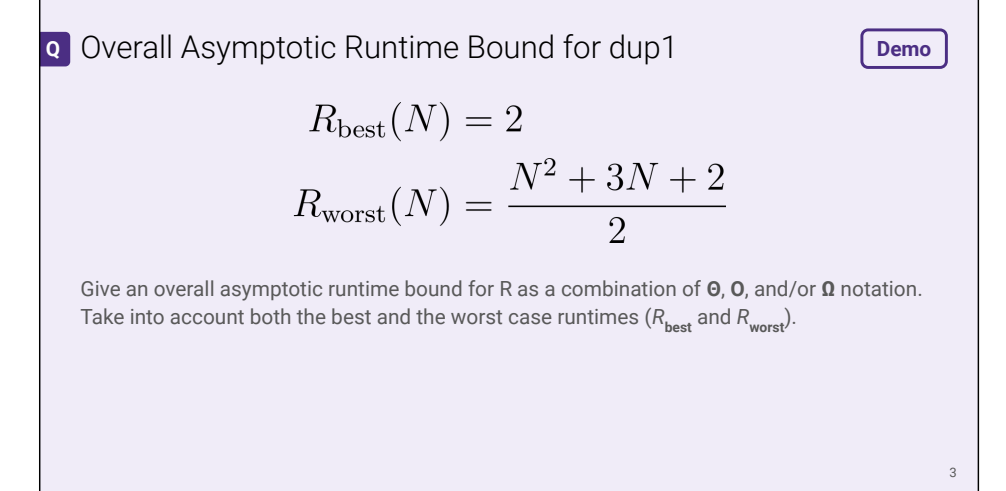

**Q1**: Give an overall asymptotic runtime bound for R as a combination of **Θ**, **O**, and/or **Ω** notation. Take into account both the best and the worst case runtimes ( $R$ <sub>best</sub> and *R***wors**<sup>t</sup> ).

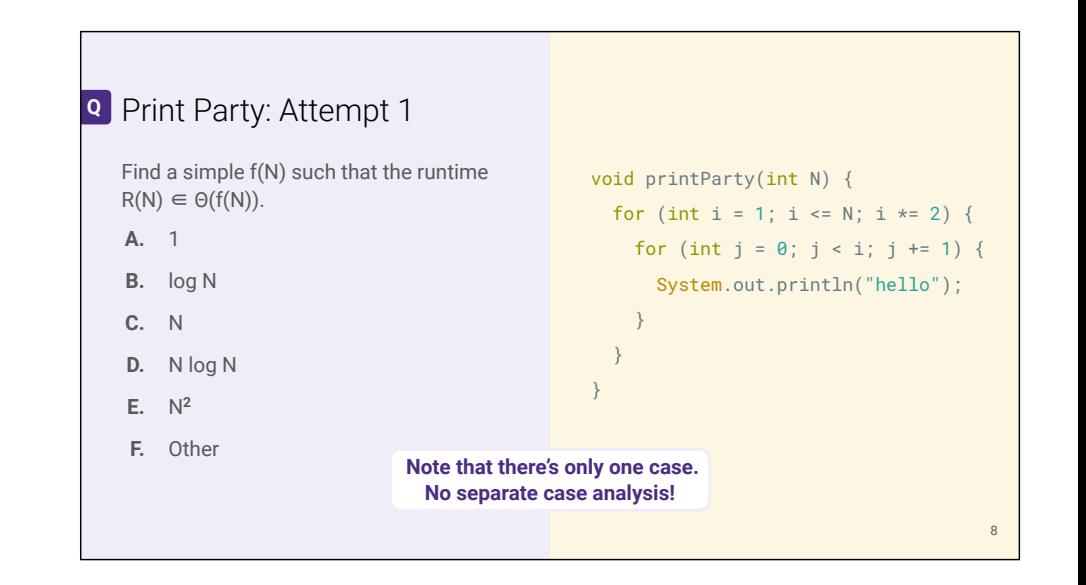

**Q1**: Find a simple f(N) such that the runtime  $R(N) \in \Theta(f(N))$ .

**?**: How do we know that there's only one case to consider?

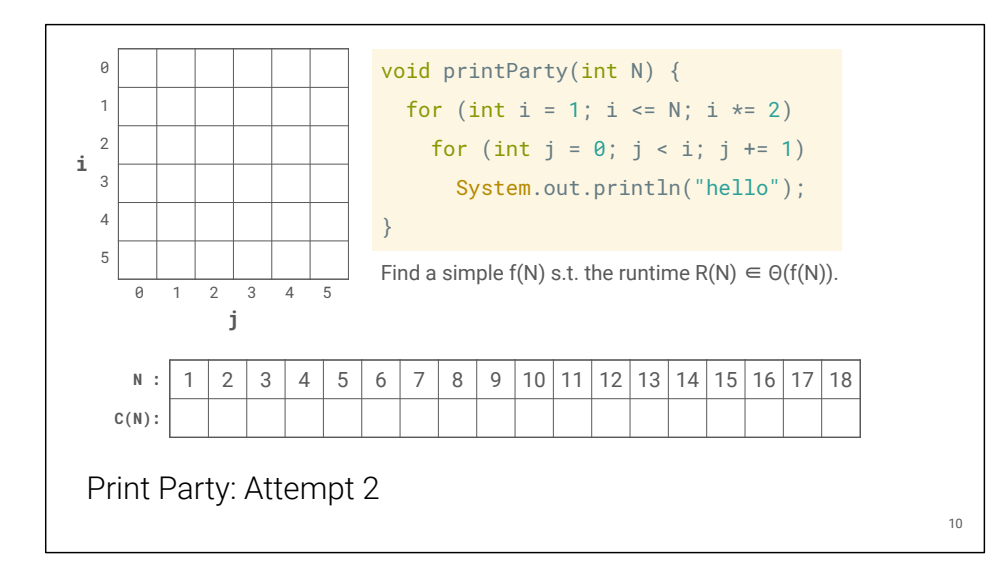

Let the cost model C(N) be the number of calls to println for a given N. This is our representative operation for figuring out the runtime.

**?**: For each N, predict C(N).

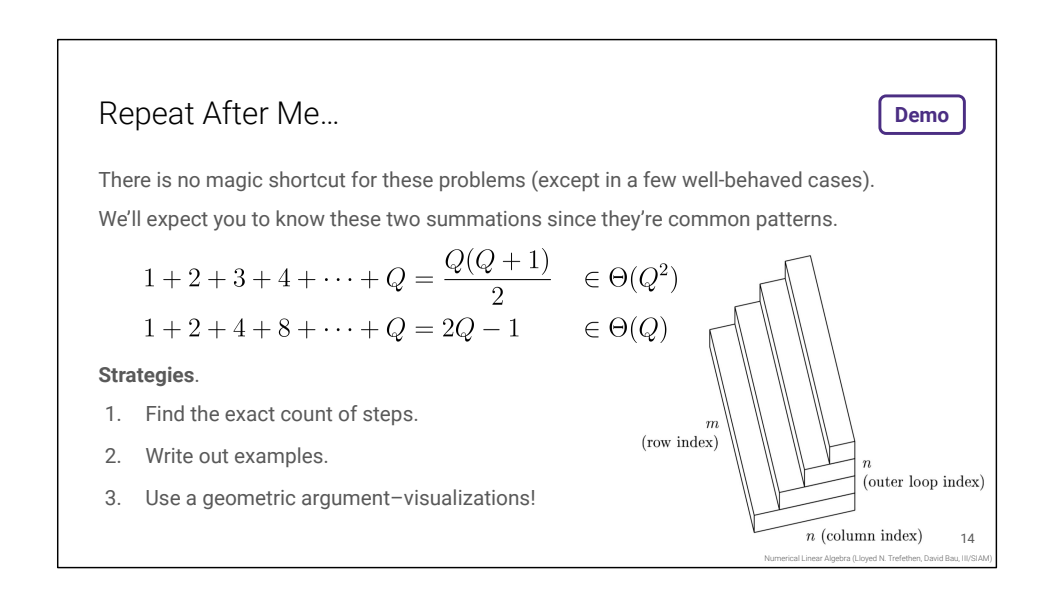

Real world programs are often messy and difficult to model.

**?**: What's different between these two summations?

**?**: How did we apply these strategies to analyze printParty?

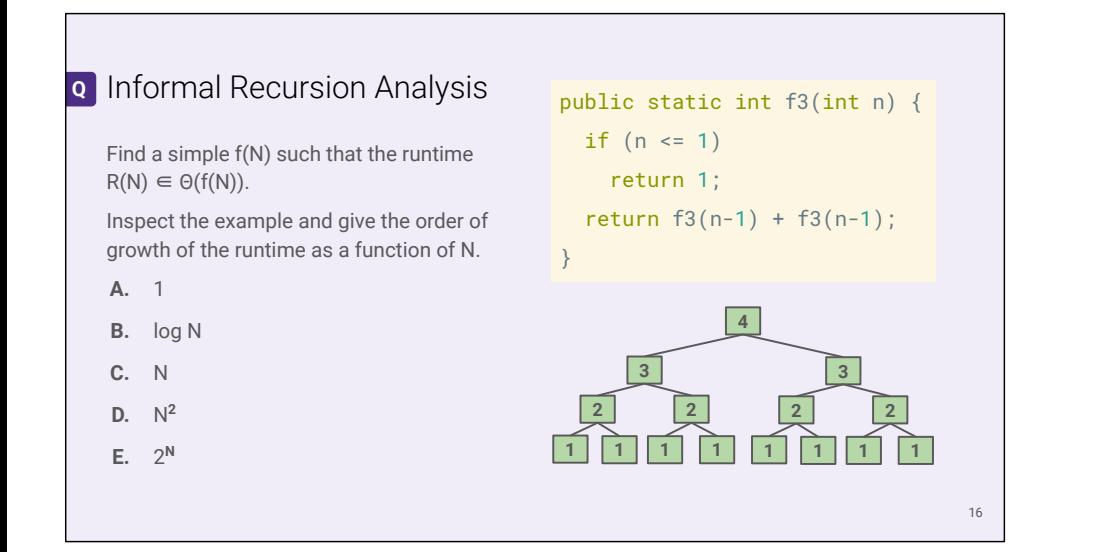

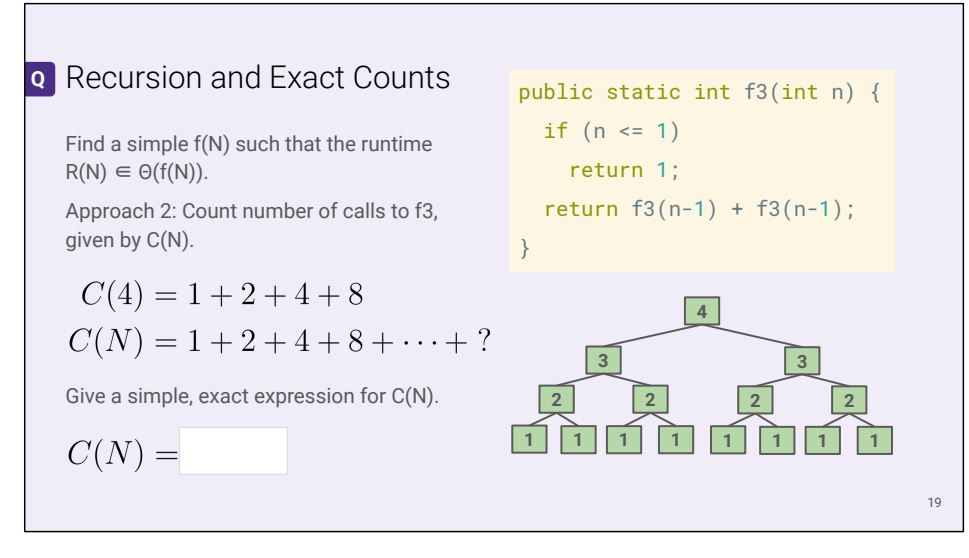

**?**: What does each node represent in the tree on the right?

**?**: What is the exact value of the last term in the sum for C(N)?

**Q1**: Find a simple f(N) such that the runtime  $R(N) \in \Theta(f(N))$ .

**Q1**: Give a simple, exact expression for C(N).

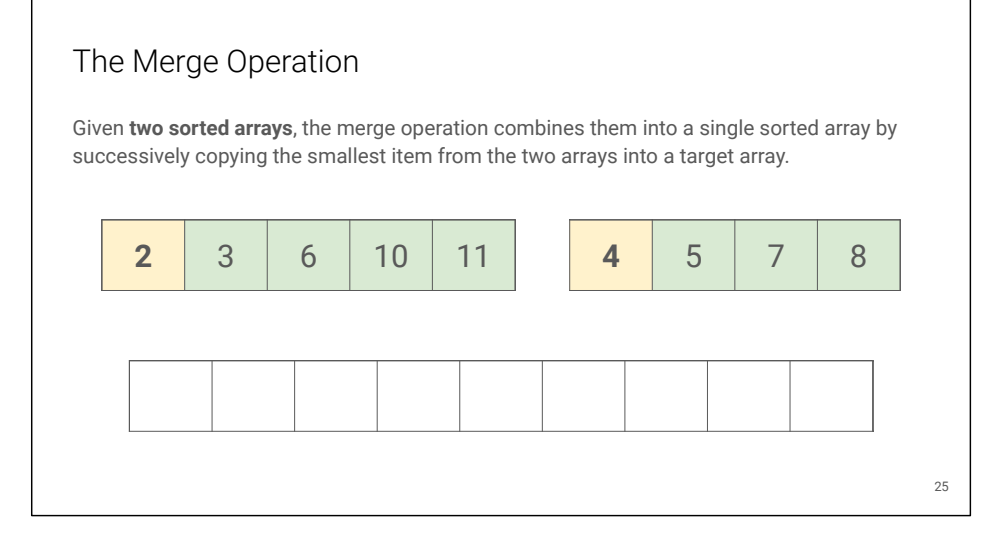

**?**: What is a cost model that we can use to evaluate the runtime of the merge operation?

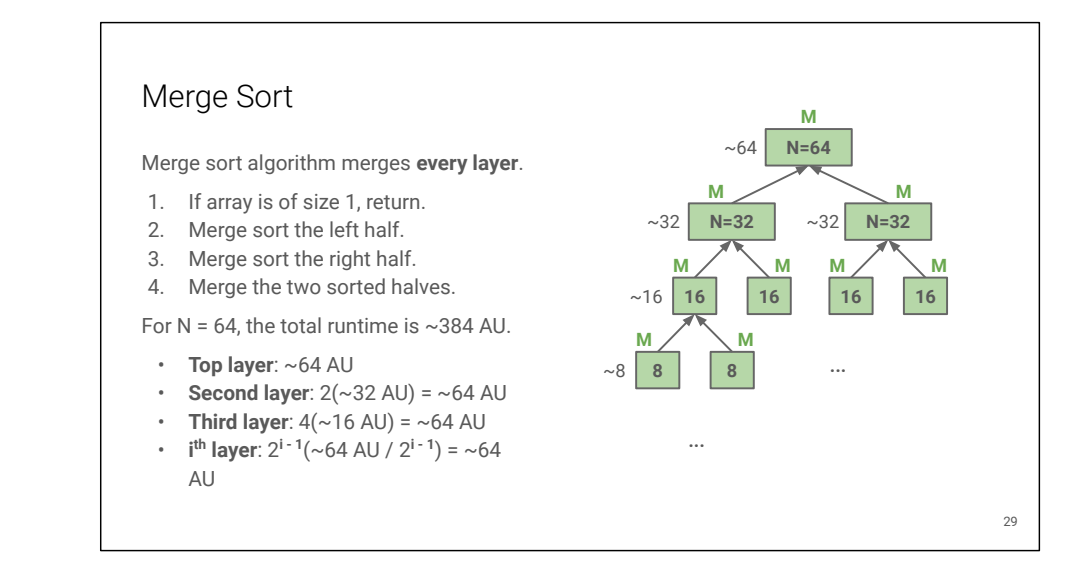

**?**: How does the call tree for merge sort differ from the example we saw in f3?

**?**: How do these differences affect our runtime analysis?